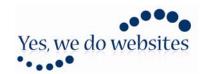

Yes, we do Websites Ltd The Barn, 43 Oakdene Road REDHILL, RH1 6BT United Kingdom

Tel: 0800 840 4051

## **CB Subs Use Case**

## Brief

Client requires that new CB Subs plan members should be automatically subscribed to Kunena categories on membership approval

## Method

**CB Subs SQL Action** 

## Detail

There is no easy way to subscribe members to Kunena categories unless the members do it themselves. However, this client wanted to force subscription and thus engagement in the forums.

The table that controls the category membership is 'kunena\_user\_categories', which contains 6 values - 'user\_id', 'category\_id', 'role', 'allreadtime', 'subscribed', 'params'

Therefore, install and publish the CBSubs SQL actions plugin.

Go to the Plan in question > Integrations > SQL actions

Choose 'Internal' action on activation.

Use the SQL Command

INSERT INTO `dbprefix\_kunena\_user\_categories`

('user\_id', 'category\_id', 'role', 'allreadtime', 'subscribed', 'params')

VALUES ([user\_id], category\_id\_number, 0, NULL, 1, "");

This will subscribe the user, on plan activation, to the specified Kunena category – to subscribe to more than one category just repeat the command changing the 'category\_id\_number' variable accordingly

Kind regards

Mike Kiy